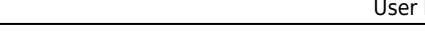

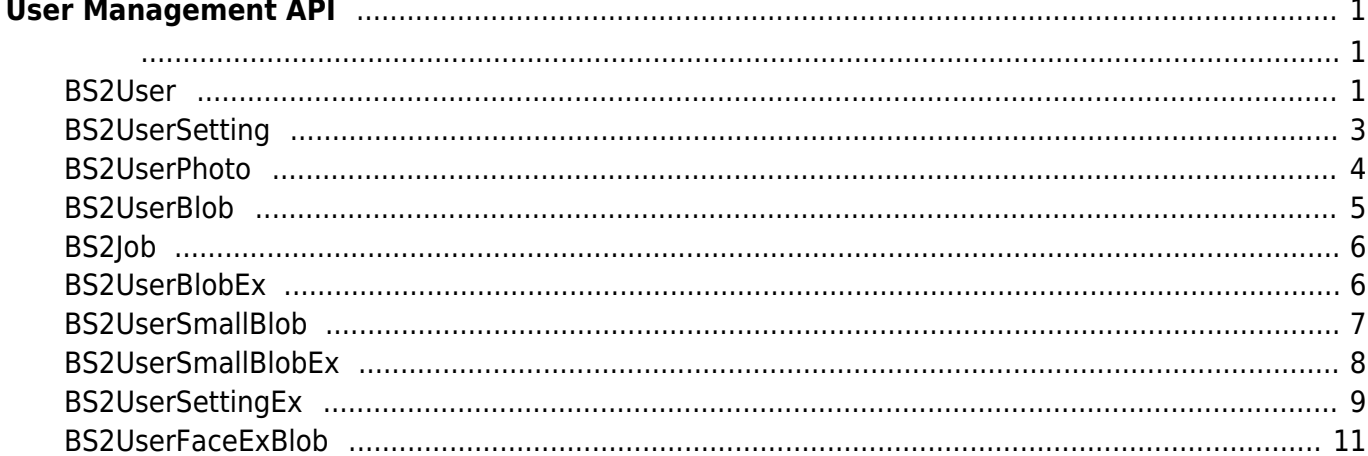

# <span id="page-1-0"></span>**User Management API**

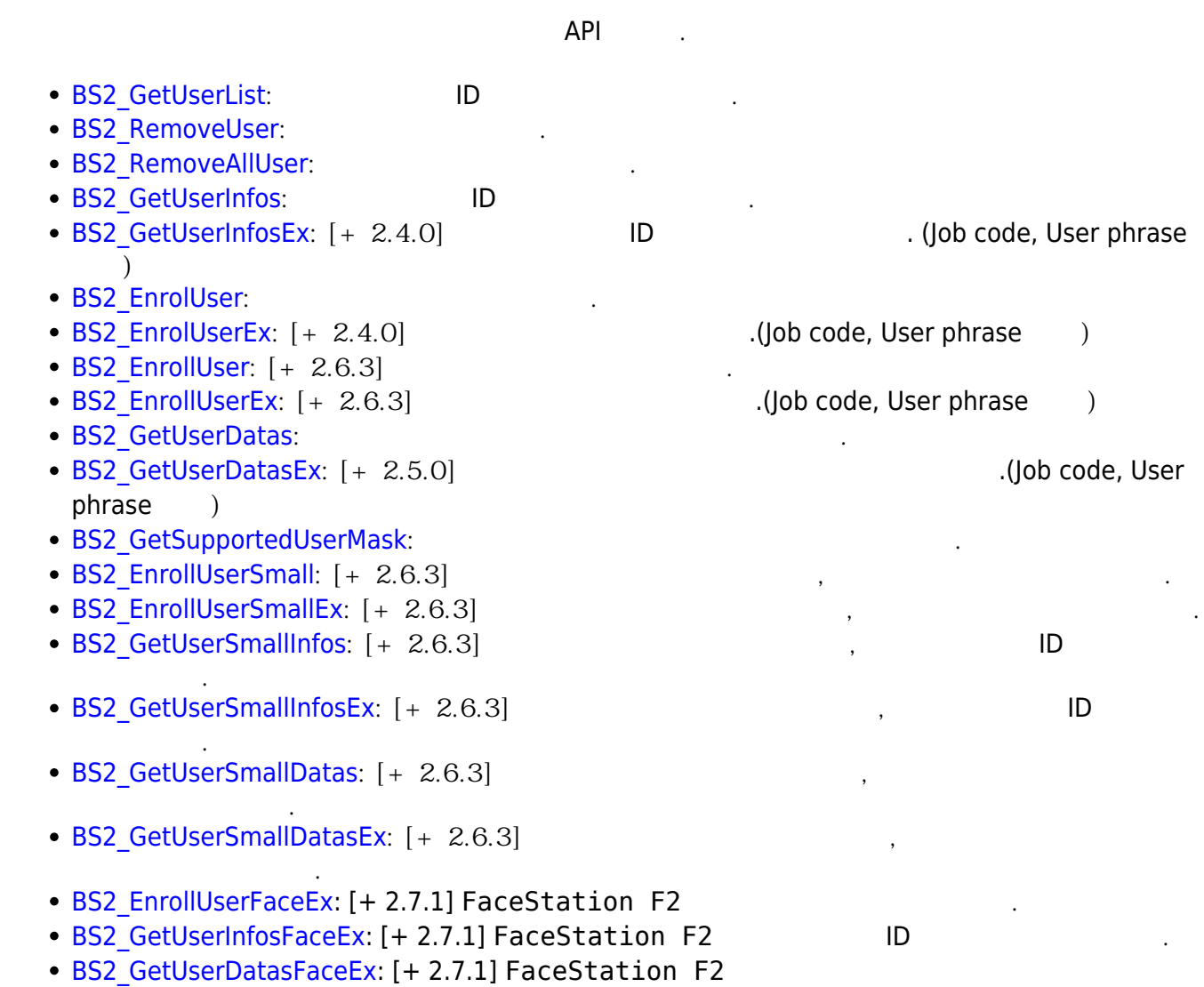

# <span id="page-1-2"></span><span id="page-1-1"></span>**BS2User**

니다.

```
typedef struct {
     char userID[BS2_USER_ID_SIZE];
     uint8_t formatVersion;
     uint8_t flag;
    uint16 t version;
    uint8 t numCards;
     uint8_t numFingers;
    uint8 t numFaces;
     uint8_t infoMask;
     uint32_t authGroupID;
     uint32_t faceChecksum;
```
#### BS2User;

### 1. userID

 $, 1 - 4294967295$ 

#### 2. formatVersion 사용되지 않음.

#### 3. flag

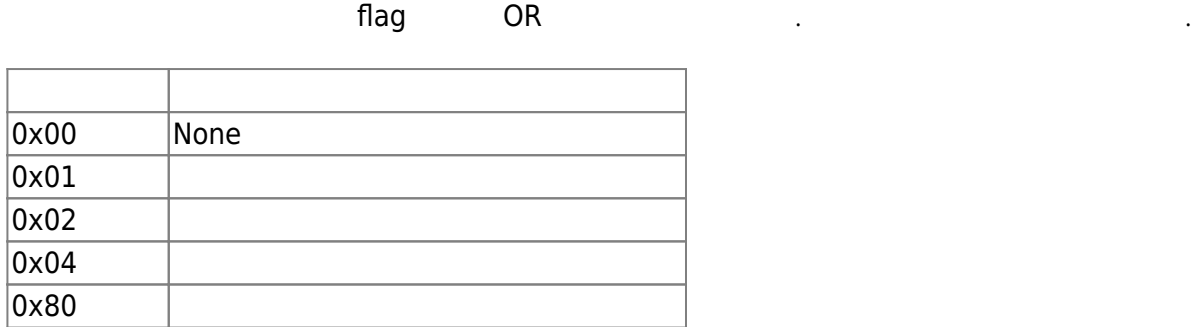

#### 4. version

5. numCards

사용되지 않음.

- 6. numFingers
- 7. numFaces
- 8. infoMask

 $\lambda$ , infoMask

infoMask에 대한 mask를 지정하여 선별적으로 있는 것이 가능합니다. 그러나 가능합니다. 그러나 가능합니다. 그러나 가능합니다. 그러나 가능합니다.

사용자에게 내용자에게 내용자에게 내용자에게 만들어 있다.

사용자에게 맵핑된 지문 개수입니다.

사용자에게 내용자에게 내용자에게 내용자에게 나는 것이다.

#### **Credential( /**/ **)**

BS2User numCards, numFingers, numFaces 0 , fingerObjs, cardObjs, faceObjs, faceExObjs NULL , credential state of the state and the state of the infoMask 기도 기도 30<br>기도 30 정보 정보 이용 기자 기자 기자 The Mask Thanks Are are credential 3 를 갱신 할 수 있습니다.

요 기자 All phone infoMask BS2\_USER\_INFO\_MASK\_FINGER masking , numFingers = 1, fingerObjs  $\frac{1}{1}$ 

 $\frac{2}{\sqrt{3}}$  1,  $\frac{3}{\sqrt{3}}$ 지문이 내려져야만 합니다.

# **Credential( /**/ **1**

 $1/1$   $2/1$  credential  $0$  , infoMask mask credential

# **Credential( /**  $\angle$

 $\frac{1}{2}$  / credential  $\frac{1}{2}$  0 and  $\frac{1}{2}$  infoMask unmasking  $\frac{1}{2}$ ,

#### credential

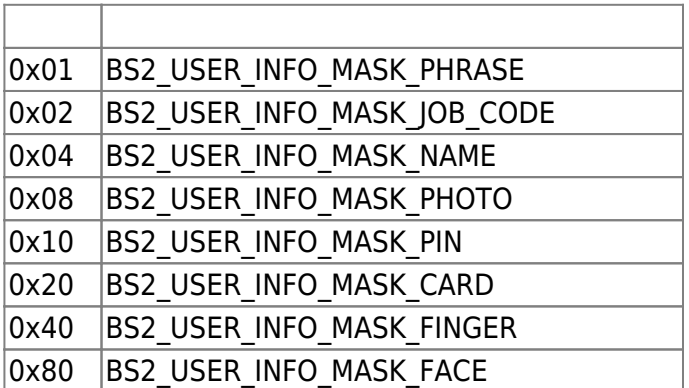

9. authGroupID

사용되지 않음.

 $\Box$ 

10. faceChecksum

<span id="page-3-1"></span><span id="page-3-0"></span>**BS2UserSetting**

**FaceStation F2 FaceStation F2** [BS2UserSettingEx](#page-9-1)

```
typedef struct {
     uint32_t startTime;
     uint32_t endTime;
     uint8_t fingerAuthMode;
     uint8_t cardAuthMode;
    uint8 t idAuthMode;
     uint8_t securityLevel;
} BS2UserSetting;
```
1. startTime

**978307200 (2001-01-01 00:00:00)** 0 합니다.

사용자 인증이 가능한 시작 시간을 의미합니다.

사용자 인증이 가능한 마지막 시간을 의미합니다.

사용자 인증을 위한 지문 인증 설정 모드입니다.

2. endTime

을 의미합니다.

1924991999 (2030-12-31 23:59:59) 0

3. fingerAuthMode

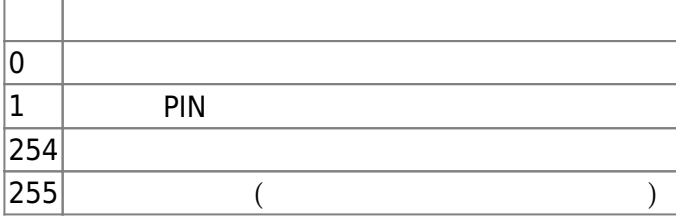

사용자 인증을 위한 카드 인증 설정 모드입니다.

# 4. cardAuthMode

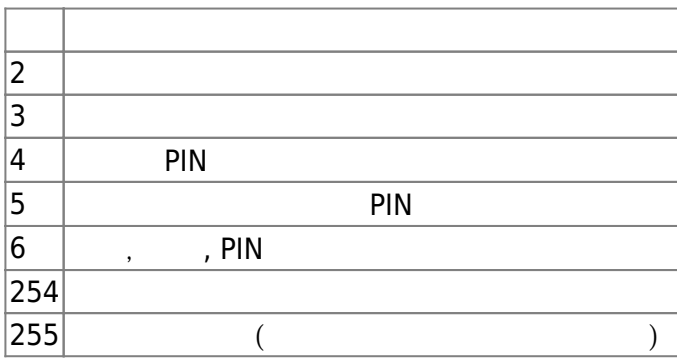

# 5. idAuthMode

 $\mathsf{ID}$  .

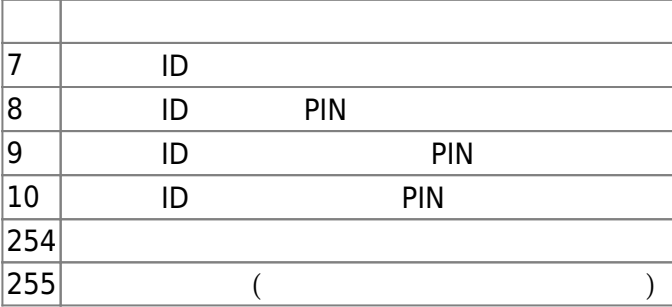

# 6. securityLevel

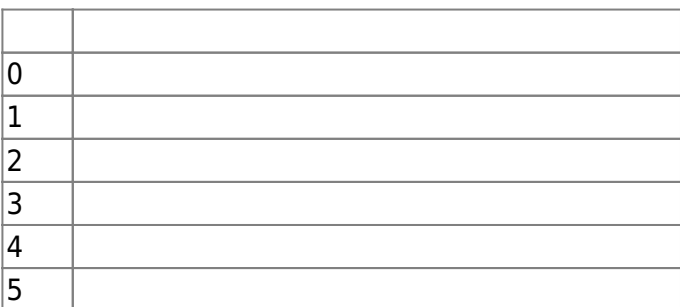

지문 인증이나 얼굴 인식을 위해 필요한 보안 수준입니다.

# <span id="page-4-0"></span>**BS2UserPhoto**

```
typedef struct {
     uint32_t size;
     uint8_t data[BS2_USER_PHOTO_SIZE];
} BS2UserPhoto;
```
1. size

사용자 프로파일 이미지 데이터의 크기입니다.

2. data

 $\frac{16}{3}$  16kb

# <span id="page-5-0"></span>**BS2UserBlob**

typedef struct { BS2User user; BS2UserSetting setting; uint8 t name[BS2 USER NAME SIZE]; BS2UserPhoto photo; uint8 t pin[BS2 PIN HASH SIZE]; BS2CSNCard\* cardObjs; BS2Fingerprint\* fingerObjs; BS2Face\* faceObjs; uint32 t accessGroupId[BS2 MAX NUM OF ACCESS GROUP PER USER]; BS2UserBlob; 1. user 사용자의 기본 정보를 정의한 구조체입니다. 2. setting 사용자 식별을 위한 설정값을 정의한 구조체입니다.

3. name

UTF-8

사용자 프로파일 이미지이며 Jpeg 이미지만 지원합니다.

4. photo

5. pin

- PIN BS MakePinCode
- 6. cardObjs

user.numCards

**[Smartcard API](https://kb.supremainc.com/kbtest/doku.php?id=ko:smartcard_api)** 

7. fingerObjs

[Fingerprint API](https://kb.supremainc.com/kbtest/doku.php?id=ko:fingerprint_api)

8. faceObjs

[Face API](https://kb.supremainc.com/kbtest/doku.php?id=ko:face_api)

9. accessGroupId

 $16$ 

user.numFingers

user.numFaces

# <span id="page-6-0"></span>**BS2Job**

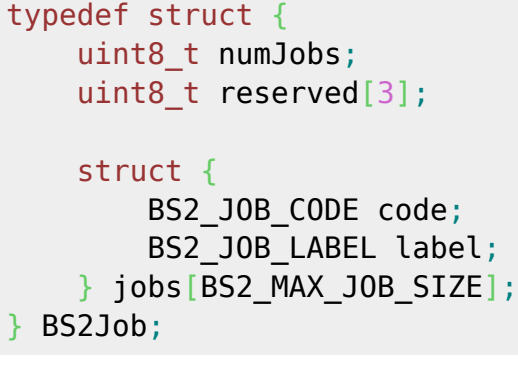

1. numJobs

Job

2. reserved

3. jobs T&A lob

예약된 공간입니다.

# <span id="page-6-1"></span>**BS2UserBlobEx**

```
typedef struct {
    BS2User user;
     BS2UserSetting setting;
     uint8_t name[BS2_USER_NAME_SIZE];
     BS2UserPhoto photo;
    uint8 t pin[BS2 PIN HASH SIZE];
     BS2CSNCard* cardObjs;
    BS2Fingerprint* fingerObjs;
     BS2Face* faceObjs;
    BS2Job job;
     BS2_USER_PHRASE phrase;
    uint32_t accessGroupId[BS2_MAX_NUM_OF_ACCESS_GROUP_PER_USER];
} BS2UserBlobEx;
```
1. user

2. setting

3. name

UTF-8

4. photo

사용자 프로파일 이미지이며 Jpeg 이미지만 지원합니다.

5. pin

사용자의 기본 정보를 정의한 구조체입니다.

사용자 식별을 위한 설정값을 정의한 구조체입니다.

user.numCards

user.numFingers

user.numFaces

PIN BS MakePinCode

6. cardObjs

**[Smartcard API](https://kb.supremainc.com/kbtest/doku.php?id=ko:smartcard_api)** 

7. fingerObjs

**[Fingerprint API](https://kb.supremainc.com/kbtest/doku.php?id=ko:fingerprint_api)** 

근태모드에서 사용자의 작업코드입니다.

8. faceObjs

[Face API](https://kb.supremainc.com/kbtest/doku.php?id=ko:face_api)

9. job

#### 10. phrase

인증시 장치 UI에서 표시되는 개인 메시지입니다.

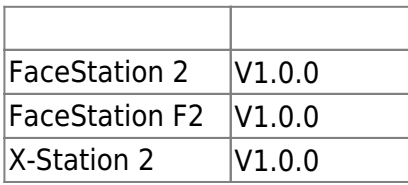

11. accessGroupId

 $16$ 

# <span id="page-7-0"></span>**BS2UserSmallBlob**

```
typedef struct {
     BS2User user;
     BS2UserSetting setting;
    uint8 t name[BS2_USER_NAME_SIZE];
     BS2UserPhoto* photo;
    uint8 t pin[BS2 PIN HASH SIZE];
     BS2CSNCard* cardObjs;
     BS2Fingerprint* fingerObjs;
     BS2Face* faceObjs;
    uint32 t accessGroupId[BS2 MAX NUM OF ACCESS GROUP PER USER];
} BS2UserSmallBlob;
```
1. user

2. setting

3. name

UTF-8

사용자의 기본 정보를 정의한 구조체입니다.

사용자 식별을 위한 설정값을 정의한 구조체입니다.

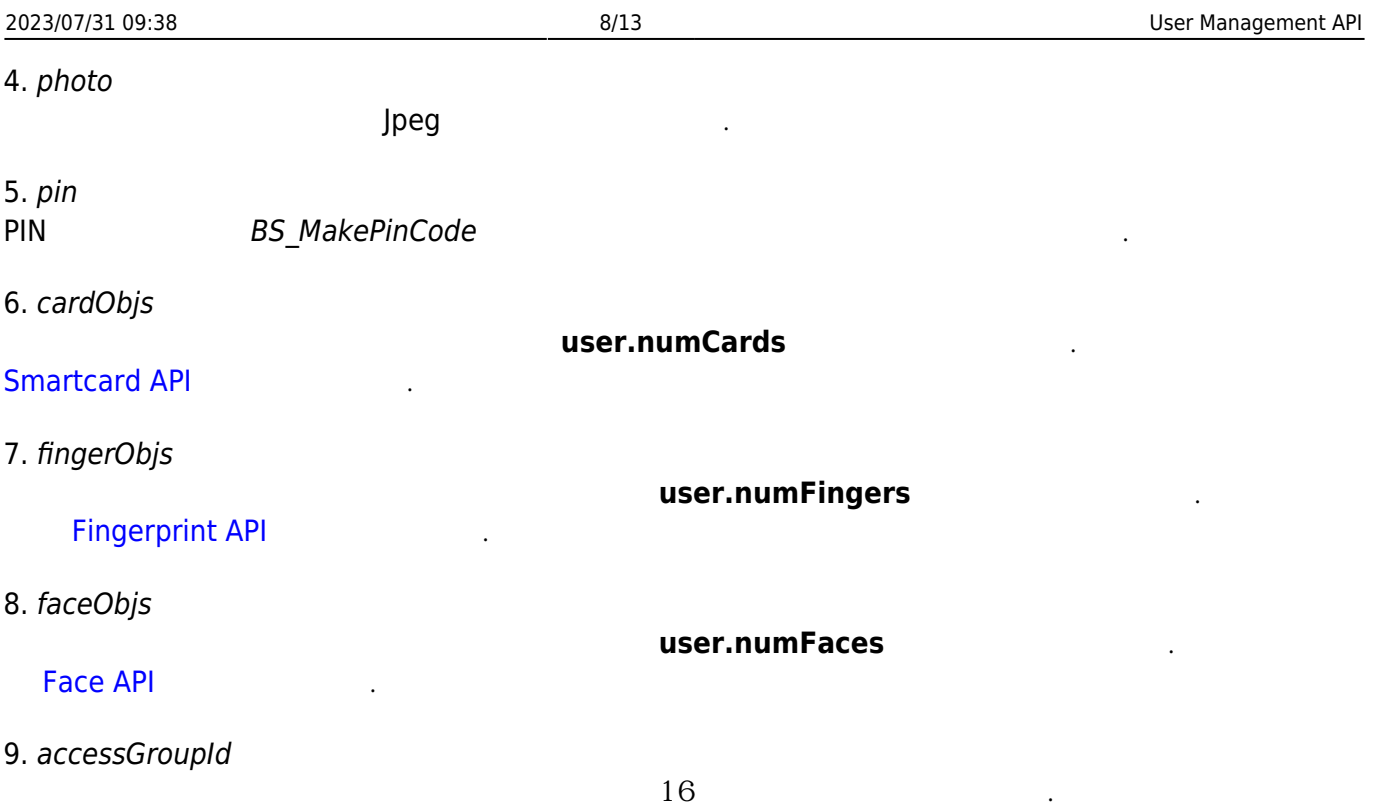

# <span id="page-8-0"></span>**BS2UserSmallBlobEx**

typedef struct { BS2User user; BS2UserSetting setting; uint8\_t name[BS2\_USER\_NAME\_SIZE]; BS2UserPhoto\* photo; uint8\_t pin[BS2\_PIN\_HASH\_SIZE]; BS2CSNCard\* cardObjs; BS2Fingerprint\* fingerObjs; BS2Face\* faceObjs; BS2Job job; BS2 USER PHRASE phrase; uint32 t accessGroupId[BS2 MAX NUM OF ACCESS GROUP PER USER]; } BS2UserSmallBlobEx;

1. user

2. setting

3. name

4. photo

사용자 프로파일 이미지이며 Jpeg 이미지만 지원합니다.

사용자 식별을 위한 설정값을 정의한 구조체입니다.

UTF-8

사용자의 기본 정보를 정의한 구조체입니다.

5. pin

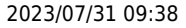

user.numCards

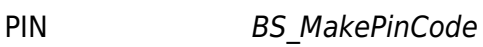

6. cardObjs

**[Smartcard API](https://kb.supremainc.com/kbtest/doku.php?id=ko:smartcard_api)** 

7. fingerObjs

user.numFingers

user.numFaces

**[Fingerprint API](https://kb.supremainc.com/kbtest/doku.php?id=ko:fingerprint_api)** 

8. faceObjs

[Face API](https://kb.supremainc.com/kbtest/doku.php?id=ko:face_api)

9. job

# 10. phrase

인증시 장치 UI에서 표시되는 개인 메시지입니다.

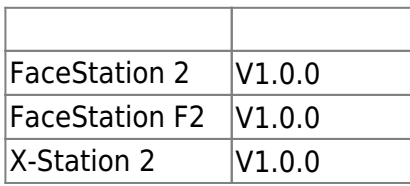

근태모드에서 사용자의 작업코드입니다.

11. accessGroupId

 $16$ 

# <span id="page-9-1"></span><span id="page-9-0"></span>**BS2UserSettingEx**

**FaceStation F2**  FaceStation F2 **[BS2UserSetting](#page-3-1)** 

```
typedef struct {
    uint8 t faceAuthMode;
     uint8_t fingerprintAuthMode;
     uint8_t cardAuthMode;
    uint8 t idAuthMode;
    uint8 t reserved[28];
} BS2UserSettingEx;
```
# FaceStation F2

# 1. faceAuthMode

사용자 인증을 위한 얼굴 인증 설정 모드입니다.

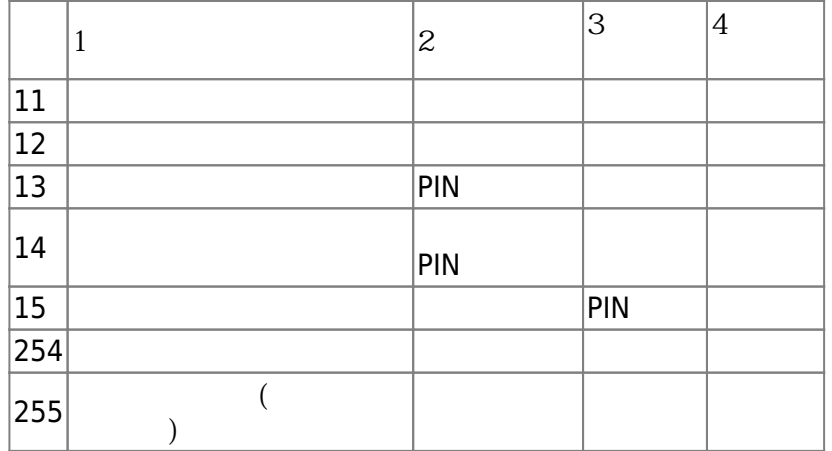

# 2. fingerprintAuthMode

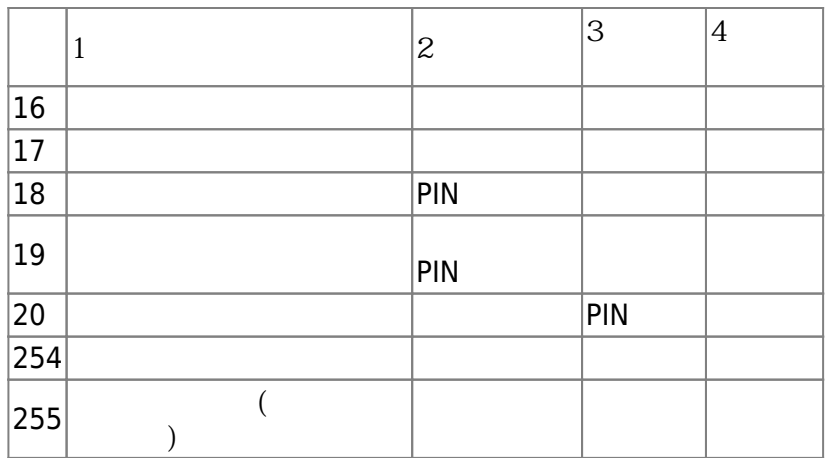

사용자 인증을 위한 지문 인증 설정 모드입니다.

사용자 인증을 위한 카드 인증 설정 모드입니다.

# 3. cardAuthMode

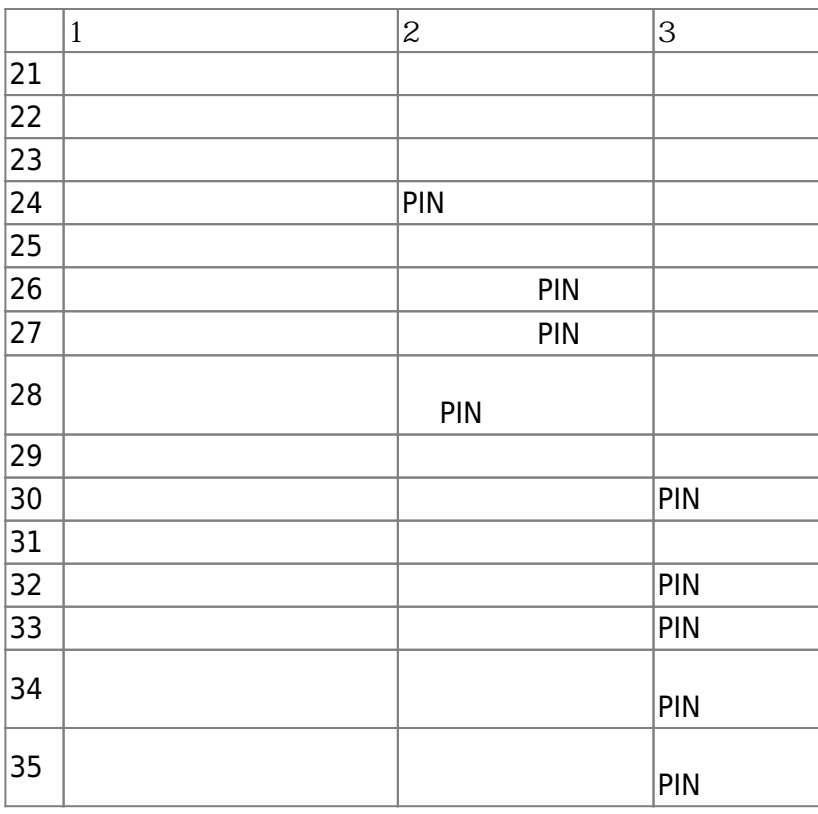

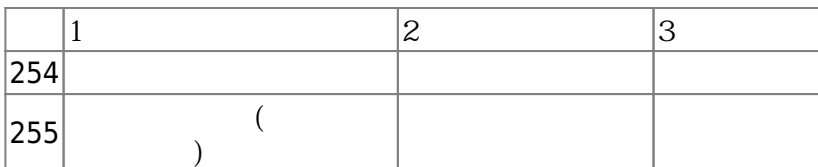

#### 4. idAuthMode

 $\mathsf{ID}$  .

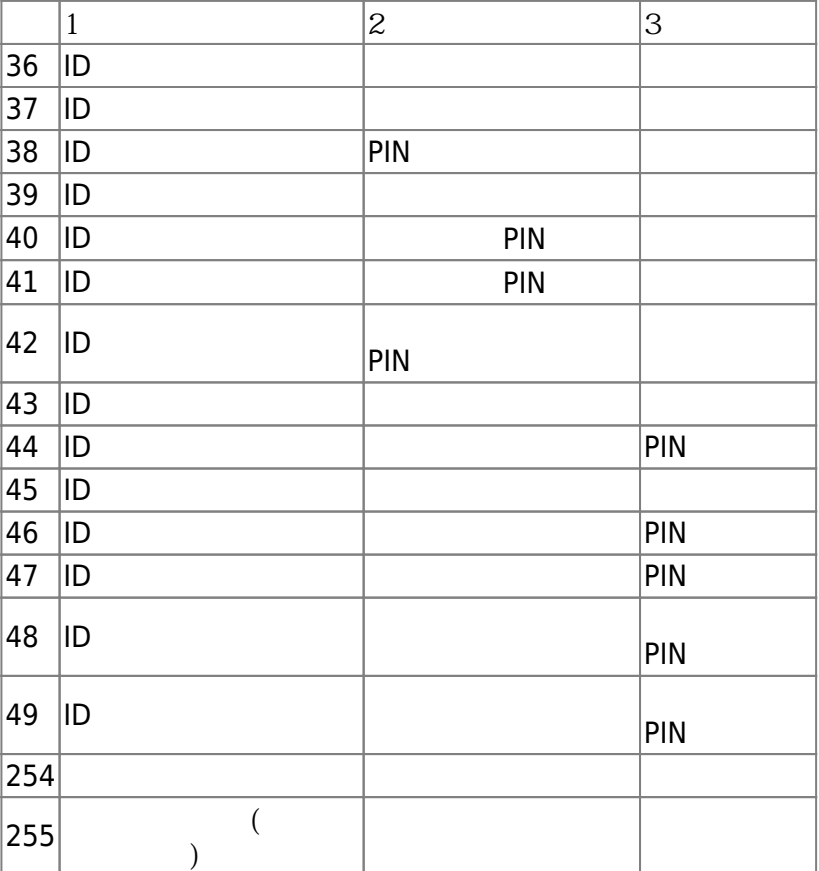

5. reserved

예약된 공간입니다.

# <span id="page-11-0"></span>**BS2UserFaceExBlob**

```
typedef struct
{
    BS2User user;
    BS2UserSetting setting;
    BS2_USER_NAME user_name;
    BS2UserPhoto* user_photo_obj;
    BS2_USER_PIN pin;
    BS2CSNCard* cardObjs;
    BS2Fingerprint* fingerObjs;
    BS2Face* faceObjs; // FS2, FL
    BS2Job job;
   BS2 USER PHRASE phrase;
    BS2_ACCESS_GROUP_ID accessGroupId[BS2_MAX_NUM_OF_ACCESS_GROUP_PER_USER];
```
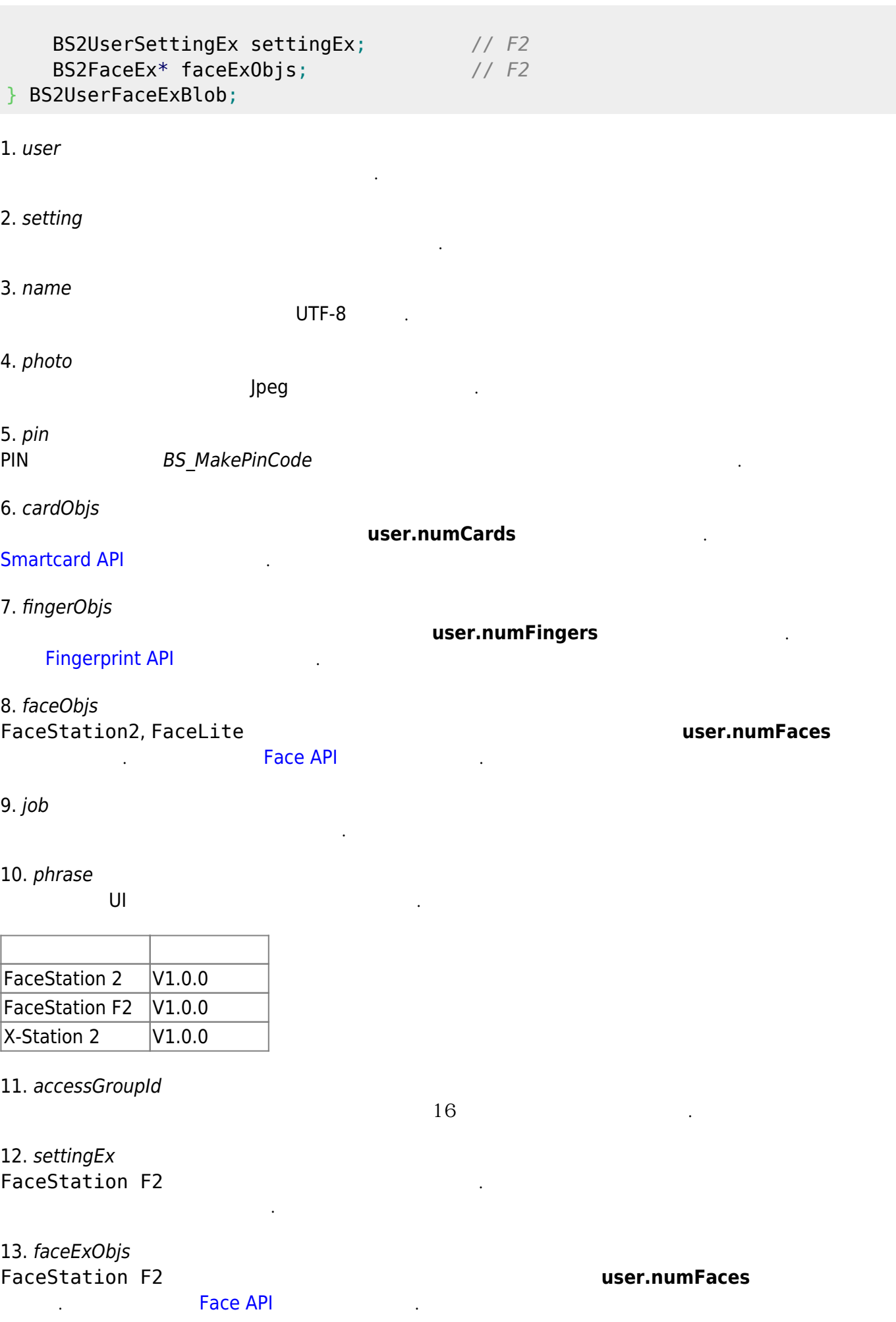

2023/07/31 09:38 12/13 User Management API

#### From:

<https://kb.supremainc.com/kbtest/> - **BioStar 2 Device SDK**

Permanent link:

**[https://kb.supremainc.com/kbtest/doku.php?id=ko:user\\_management\\_api&rev=1661388626](https://kb.supremainc.com/kbtest/doku.php?id=ko:user_management_api&rev=1661388626)**

Last update: **2022/08/25 09:50**